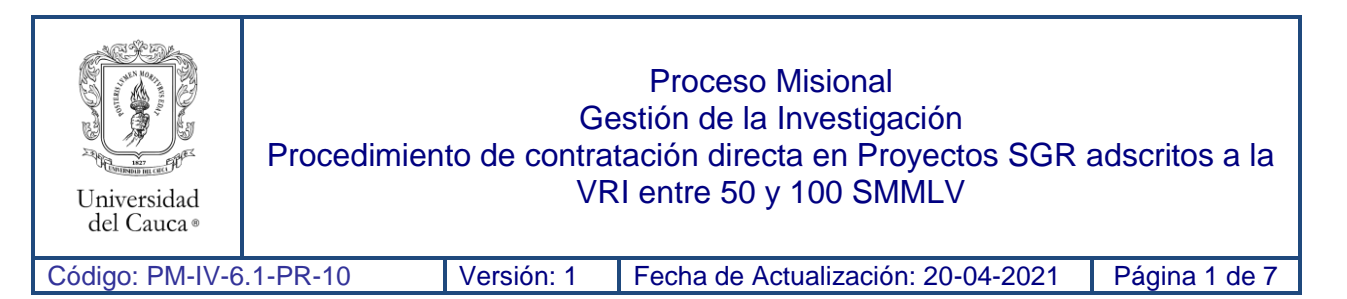

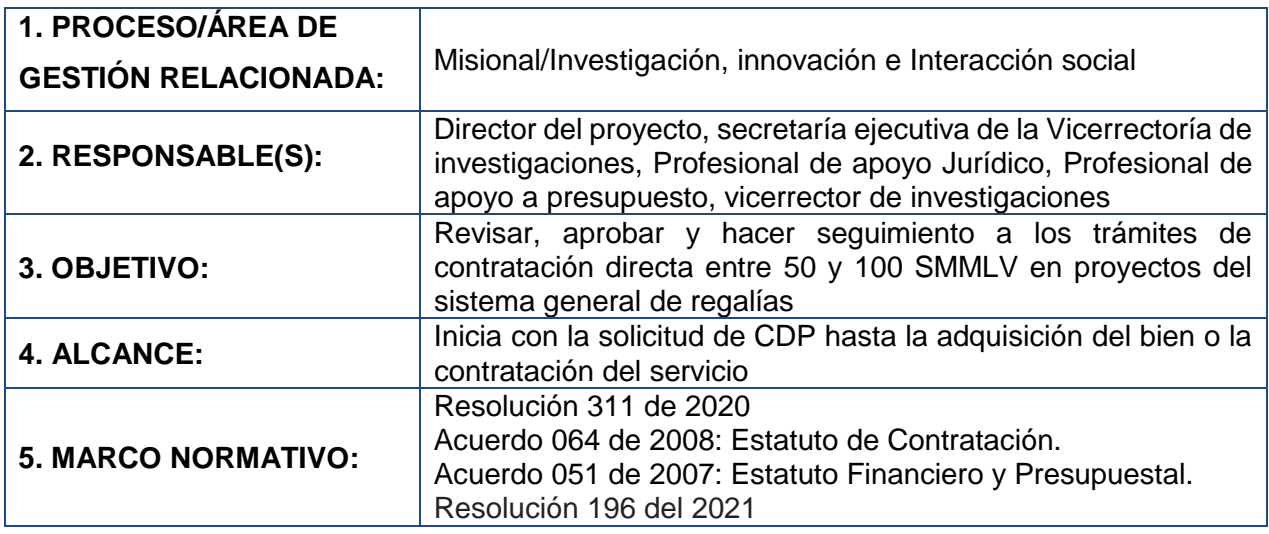

# **6. CONTENIDO:**

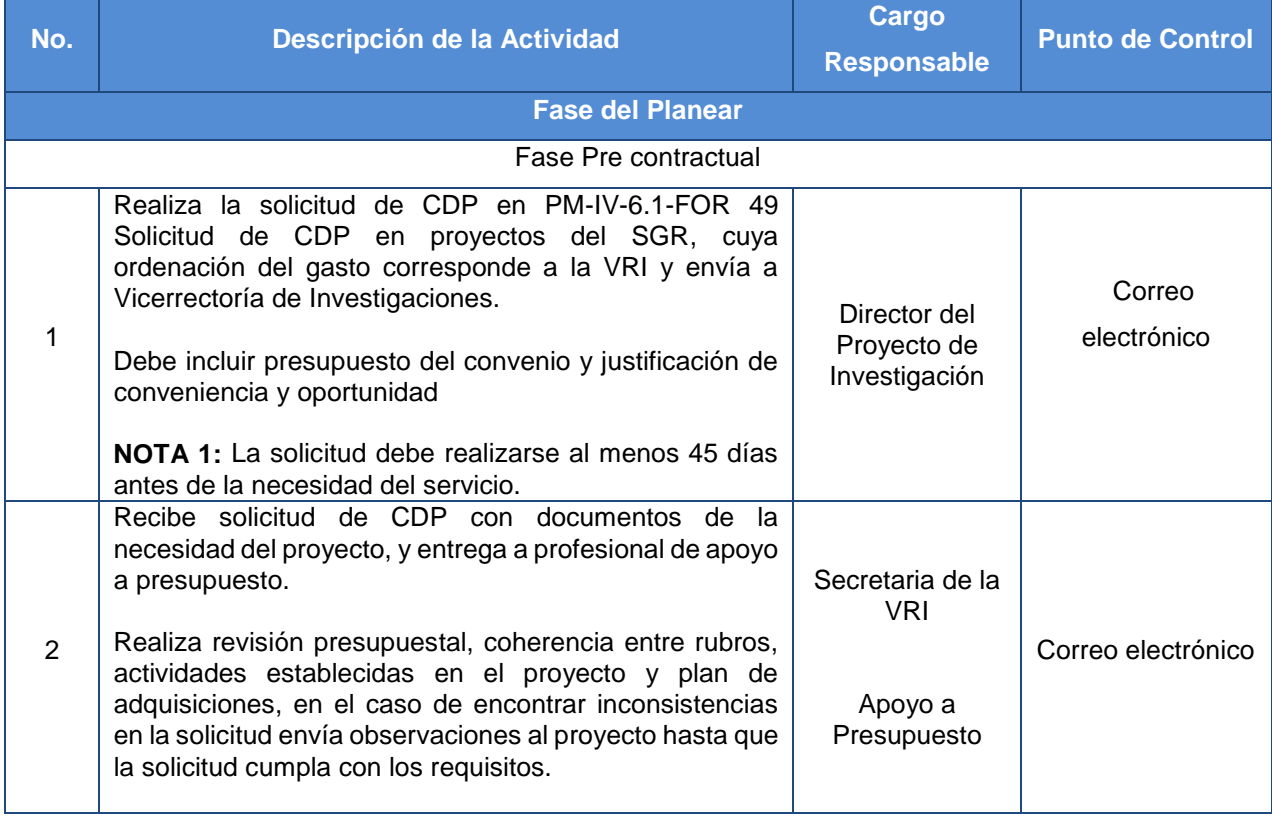

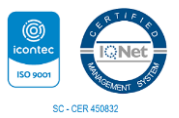

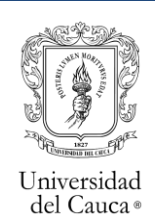

Proceso Misional Gestión de la Investigación

### Procedimiento de contratación directa en Proyectos SGR adscritos a la VRI entre 50 y 100 SMMLV

Código: PM-IV-6.1-PR-10 Versión: 1 Fecha de Actualización: 20-04-2021 Página 2 de 7

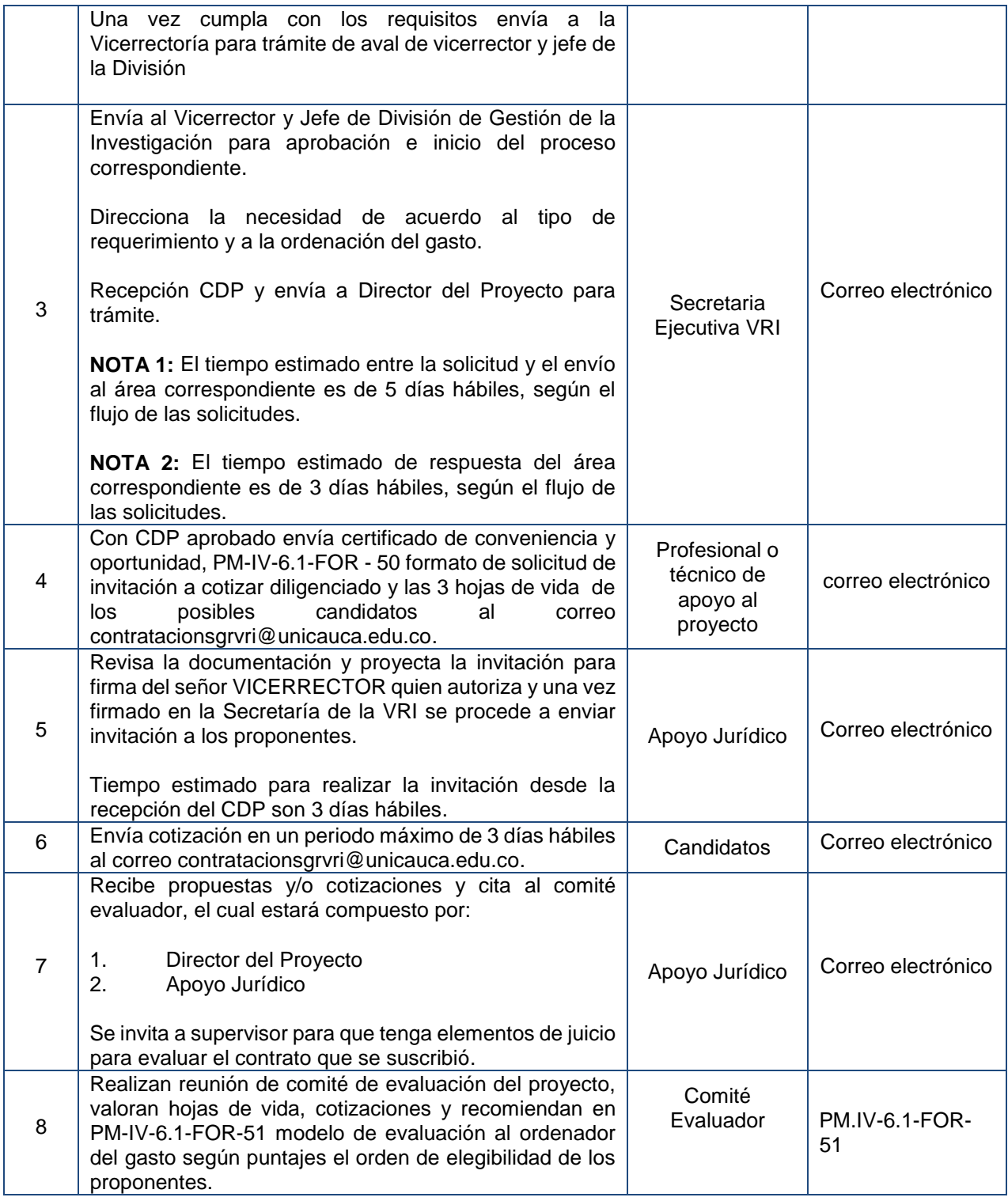

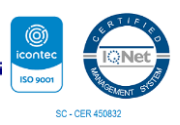

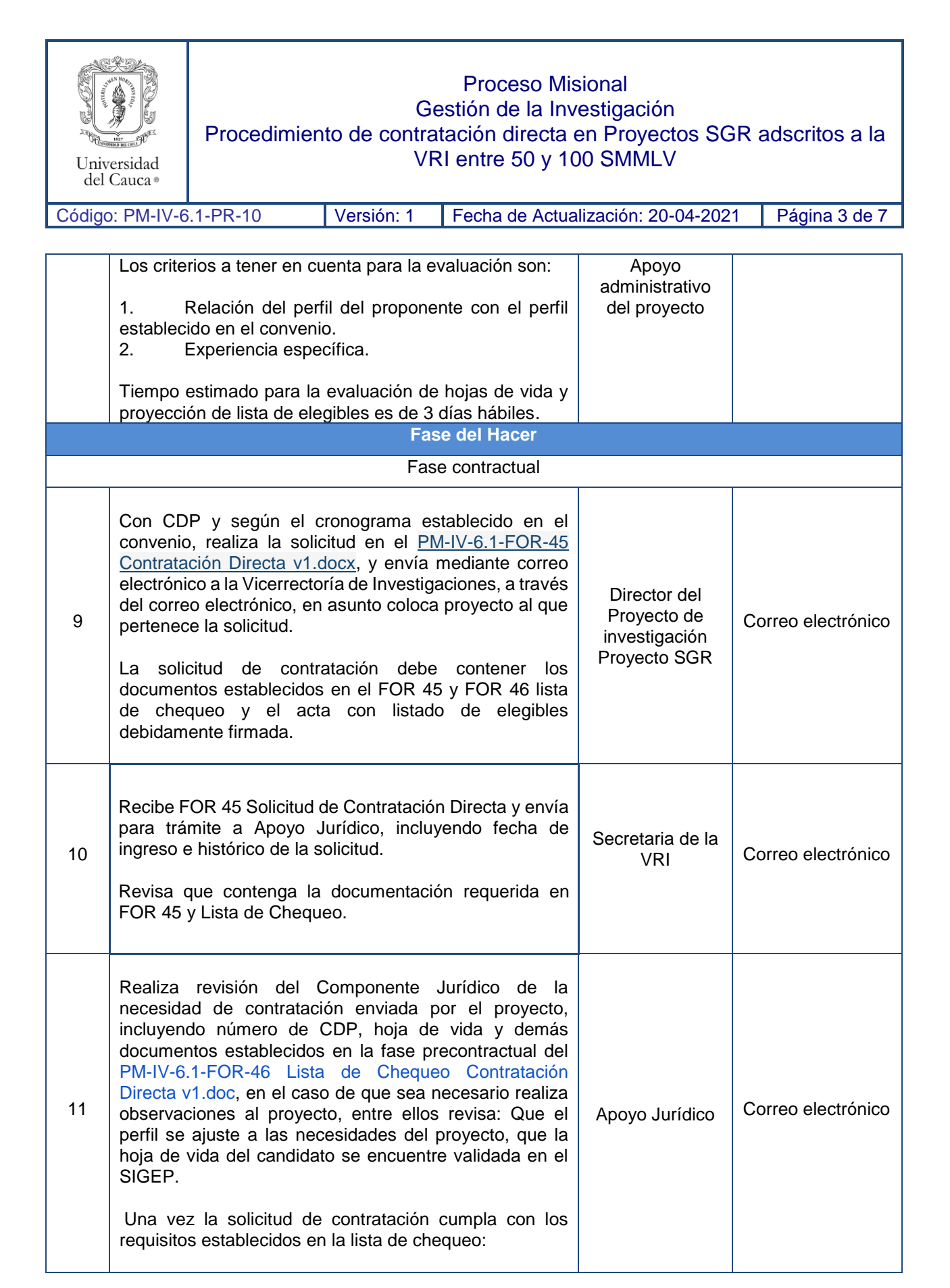

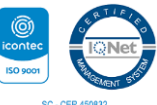

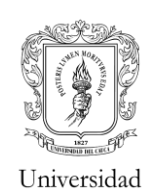

Proceso Misional Gestión de la Investigación

# Procedimiento de contratación directa en Proyectos SGR adscritos a la VRI entre 50 y 100 SMMLV

del Cauca® Código: PM-IV-6.1-PR-10 Versión: 1 Fecha de Actualización: 20-04-2021 Página 4 de 7 • Elabora minuta y tramita firma del ordenador del gasto y envía a contratista para firma y legalización y sube

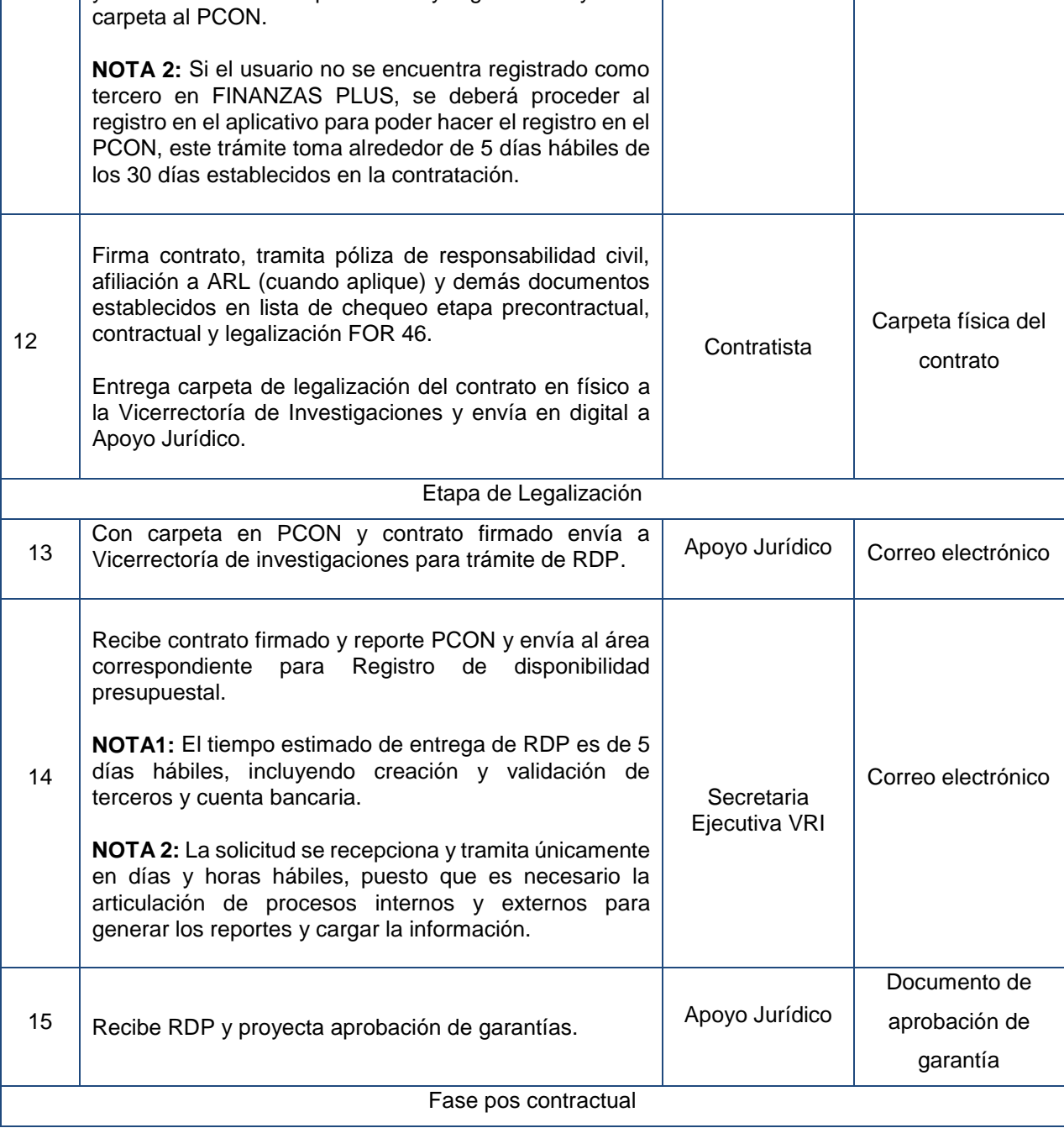

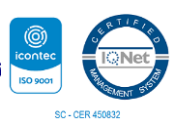

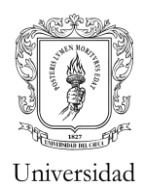

# Proceso Misional

# Gestión de la Investigación

#### Procedimiento de contratación directa en Proyectos SGR adscritos a la VRI entre 50 y 100 SMMLV

Universidad<br>del Cauca®

Código: PM-IV-6.1-PR-10 Versión: 1 Fecha de Actualización: 20-04-2021 Página 5 de 7

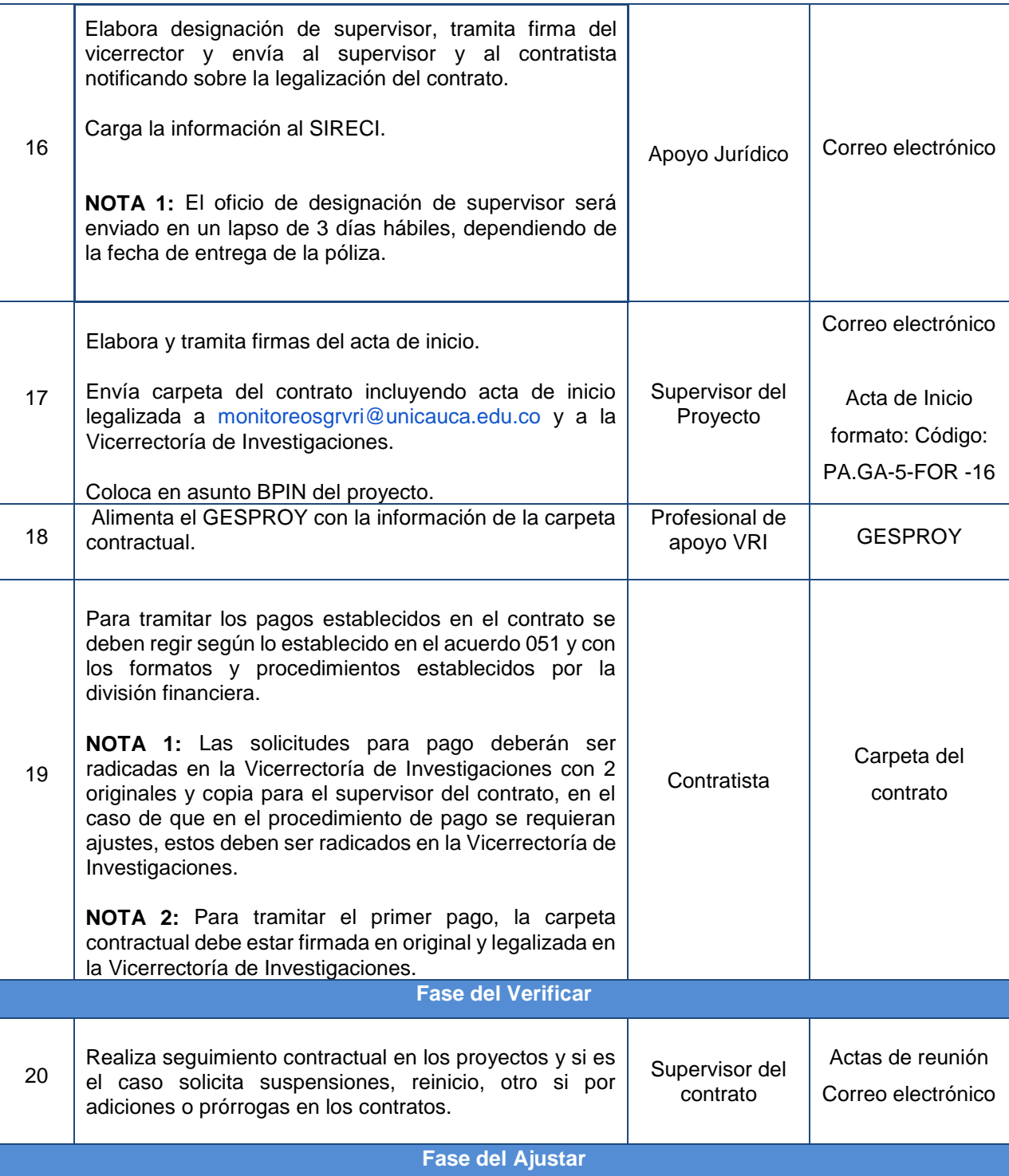

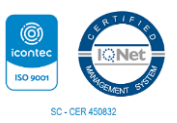

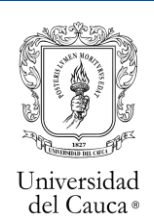

 $\mathbf{I}$ 

### Proceso Misional Gestión de la Investigación Procedimiento de contratación directa en Proyectos SGR adscritos a la VRI entre 50 y 100 SMMLV

 $\mathbf{I}$ 

т

٦

Código: PM-IV-6.1-PR-10 Versión: 1 Fecha de Actualización: 20-04-2021 Página 6 de 7

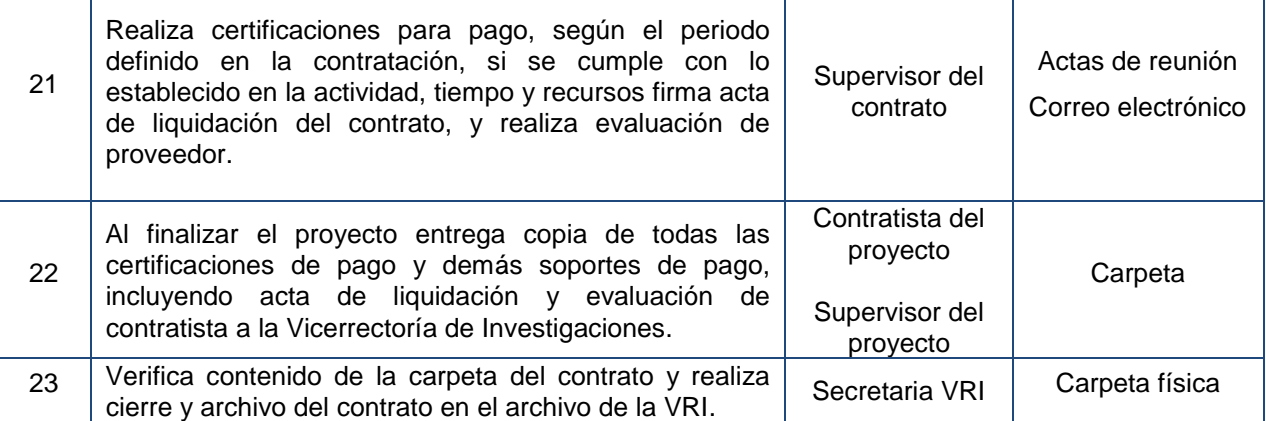

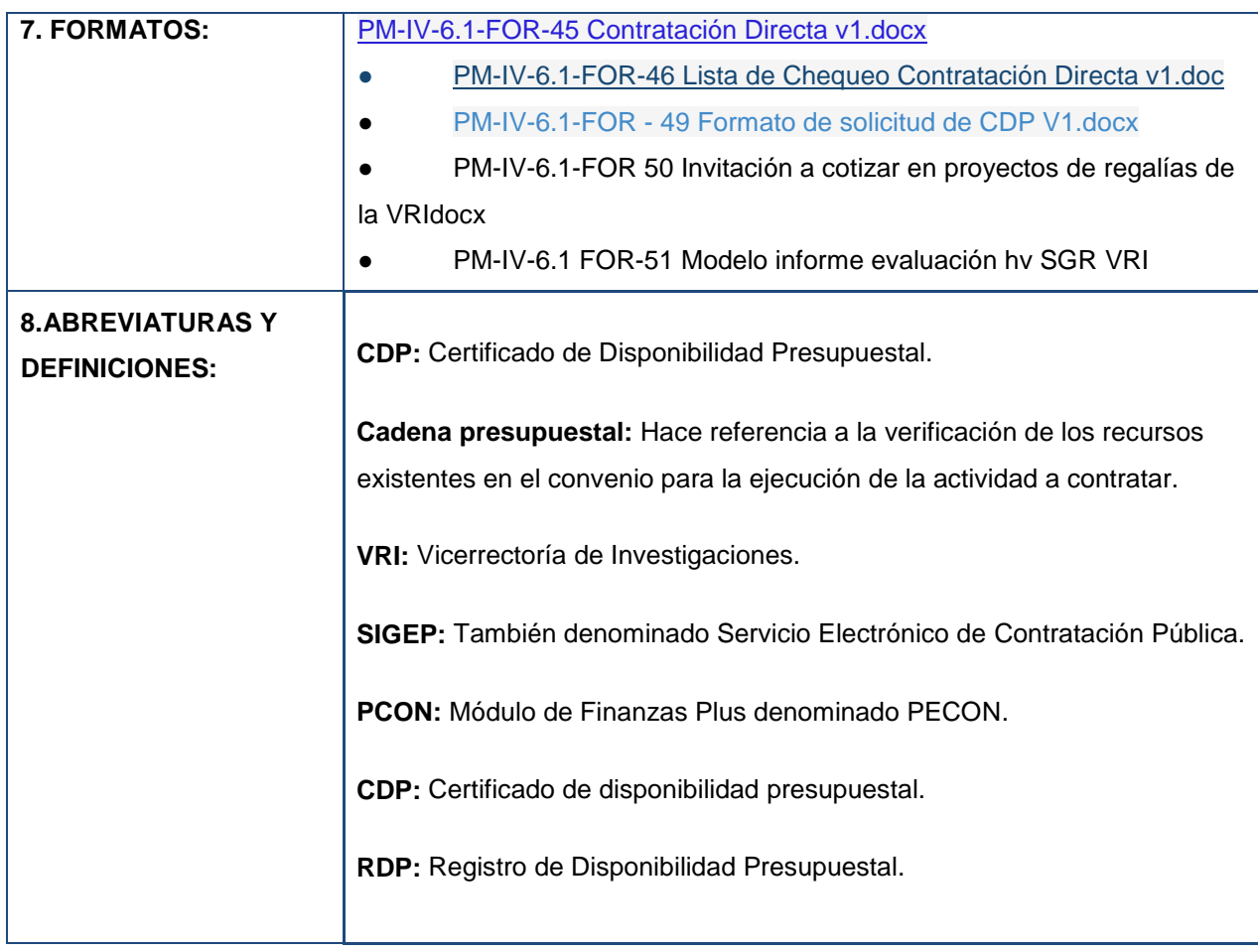

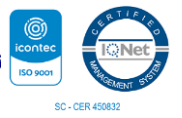

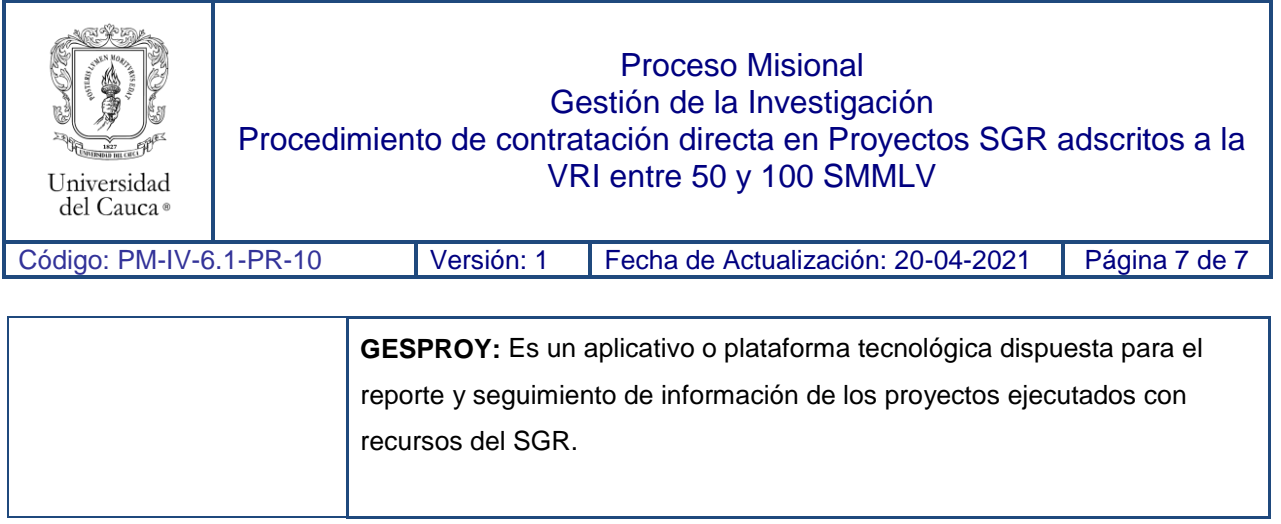

# **9. REGISTRO DE MODIFICACIONES:**

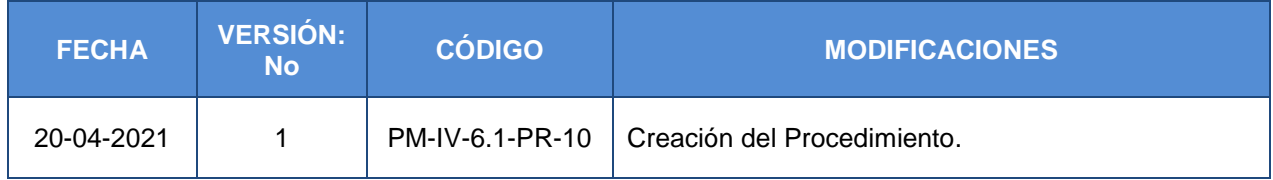

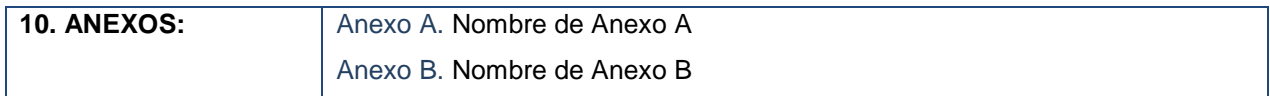

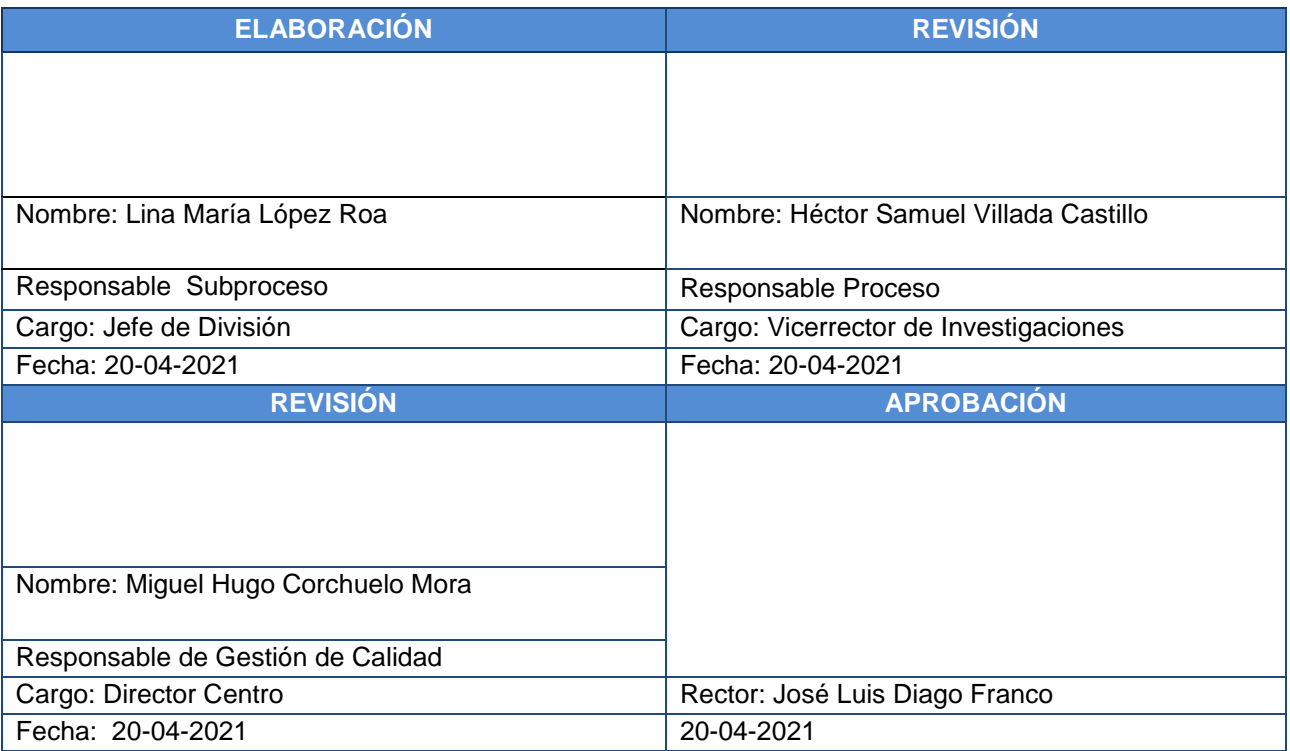

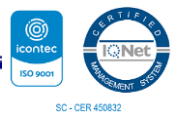

 $\overline{\phantom{a}}$